# CS15-319 / 15-619 Cloud Computing

#### Recitation 6 October 1<sup>st</sup> and 4<sup>th</sup>, 2013

#### Announcements

- Encounter a general bug:
	- Post on Piazza
- Encounter a grading bug: – Post Privately on Piazza
- Don't ask if my answer is correct
- Don't post code on Piazza
- Search before posting
- Post feedback on OLI

# Project 2

- Introduction and APIs
	- Single Instance Benchmarks
- Updated: Elastic Load Balancing (Updated)
	- Elastic Load Balancer
	- Static Load Benchmarking
- AutoScaling on Amazon
	- Auto Scaling

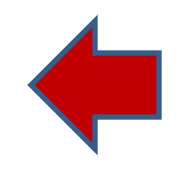

# Available Modules

- UNIT 3: Virtualizing Resources for the Cloud
	- Module 6: Introduction and Motivation
	- Module 7: Virtualization
	- Module 8: Resource Virtualization CPU
	- Module 9: Resource Virtualization Memory
	- Module 10: Resource Virtualization I/O
	- Module 11: Case Study
	- Quiz 3: Virtualizing Resources for the Cloud

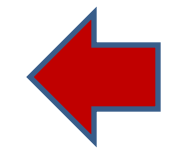

# Piazza Questions

- Script/Program must be under the same folder as the benchmark folder
- When trying to run the apache benchmark, please make sure that you are not including the HTTP in front of DNS
	- apr\_sockaddr\_info\_get() for http:: Unknown error 14642 (14642)
- Manual grading the Static Load Benchmarking Checkpoint Question #3
	- Due to EC2 variations

# Elasticity

• Vertical Scaling Large *X* REQUESTS *Y* REQUESTS *Z* REQUESTS Medium Small **Launchpad** Benchmark Script

# **Elasticity**

• Horizontal Scaling

**Web Server Pool**

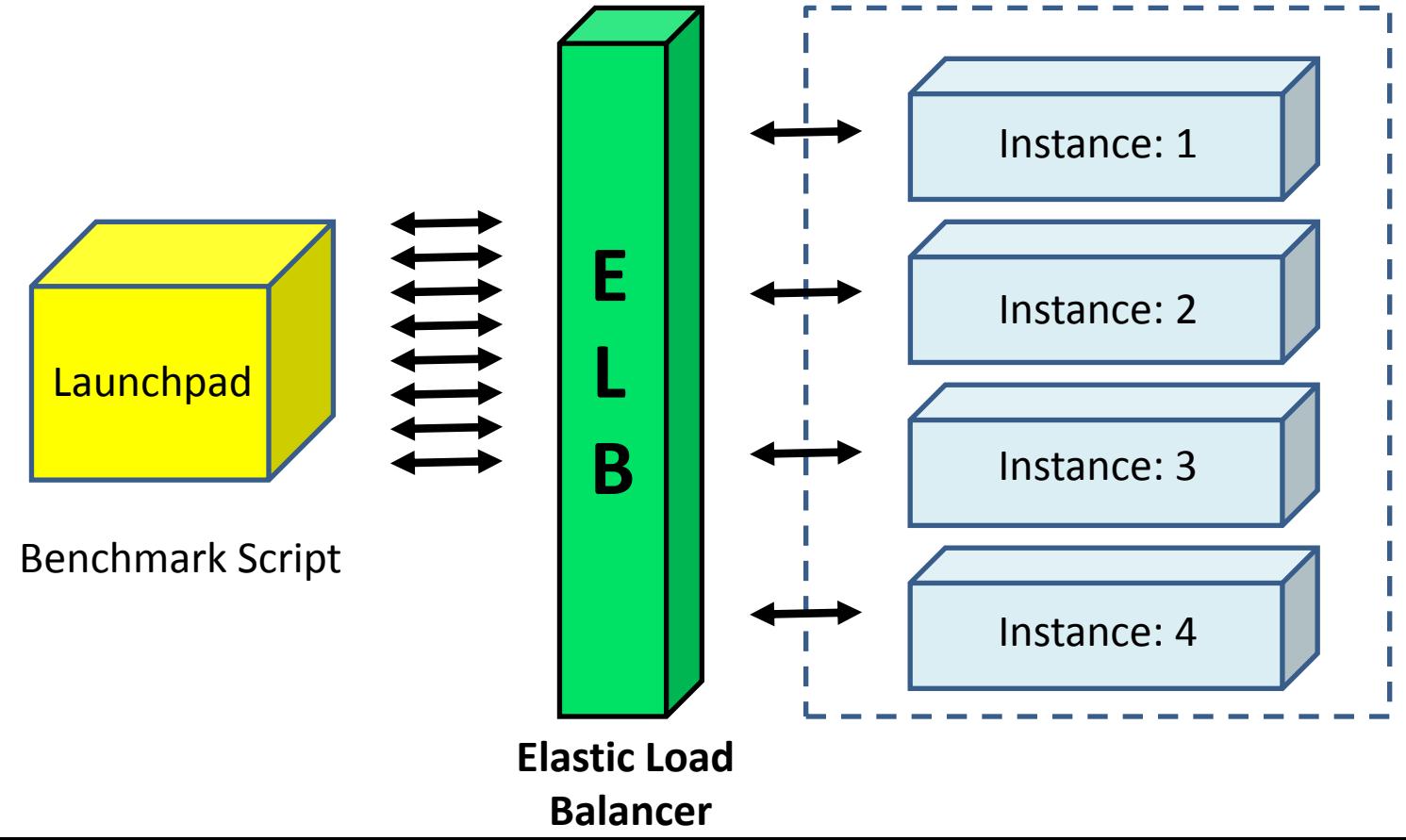

# **Elasticity**

• Amazon's Auto Scaling Service

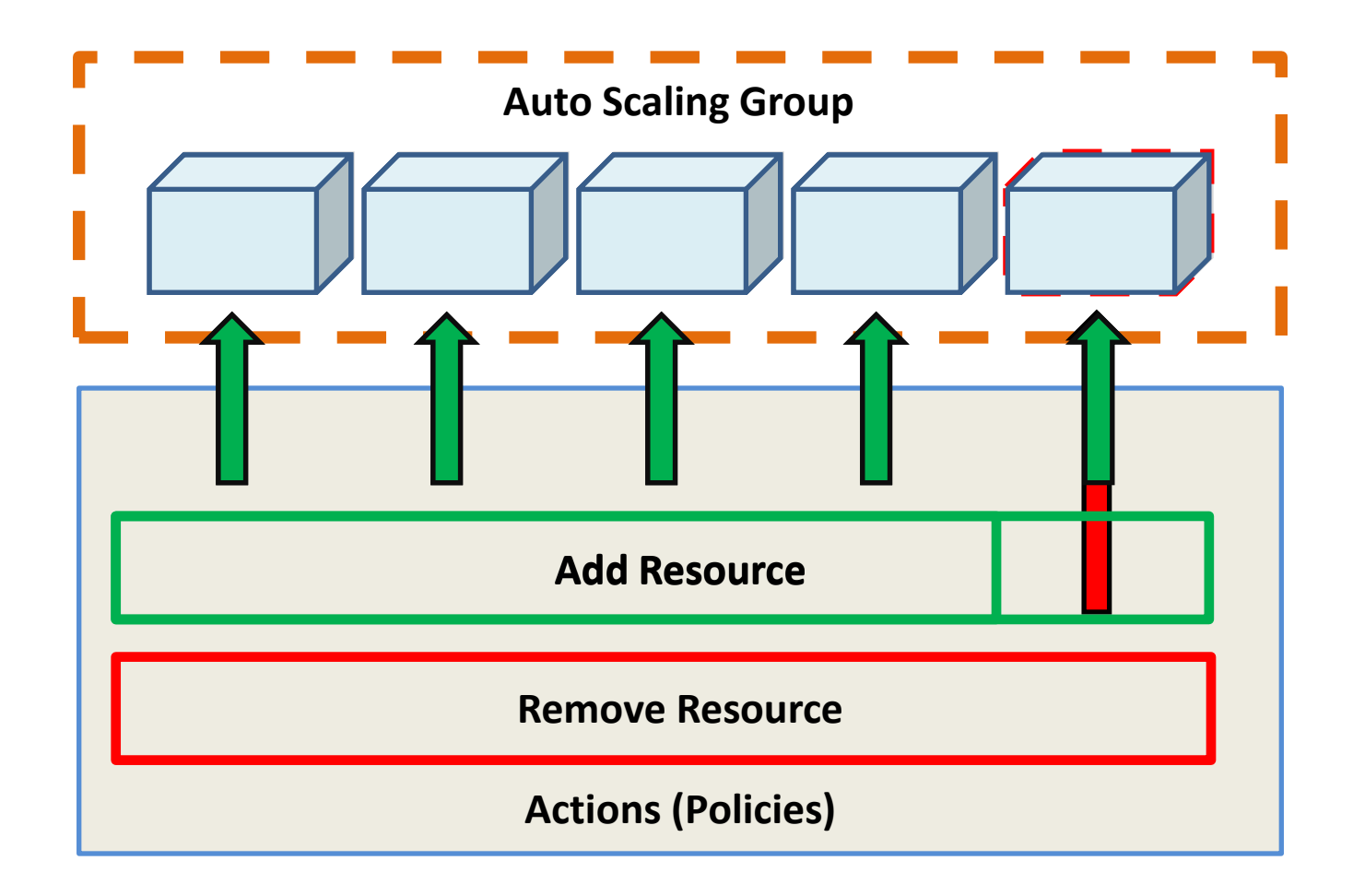

### Amazon's CloudWatch Alarm

• Monitors CloudWatch metrics for triggers and invokes a defined action

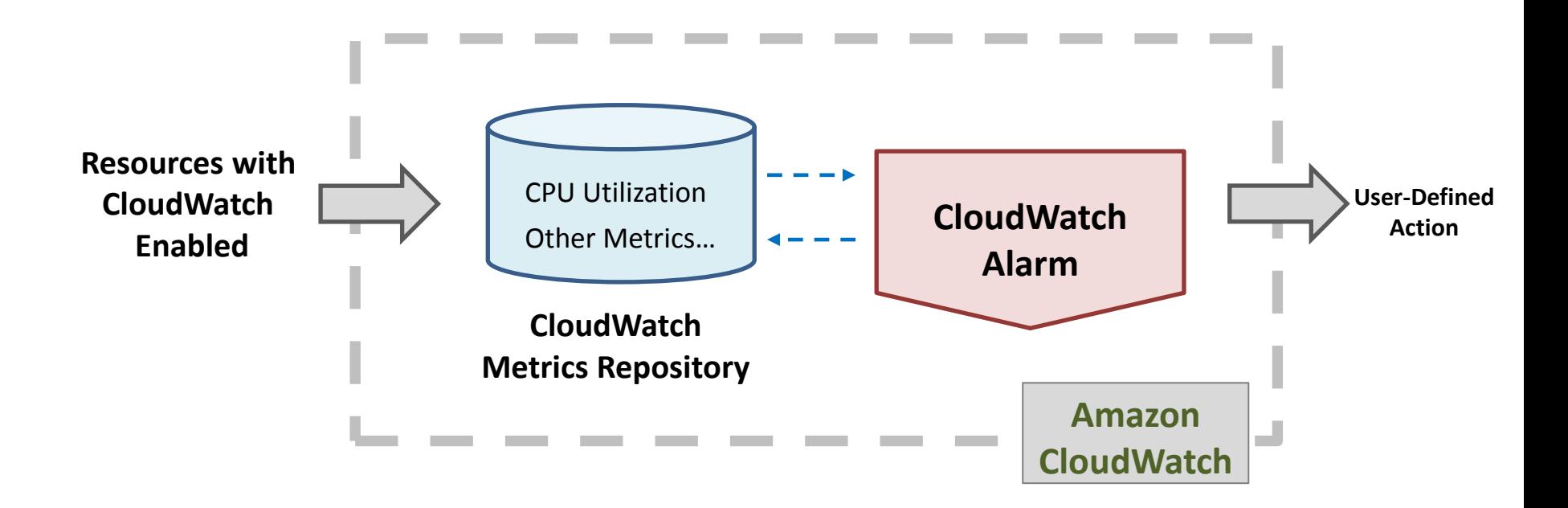

### Amazon's SNS

- SNS (Simple Notification Service)
	- Messaging Service

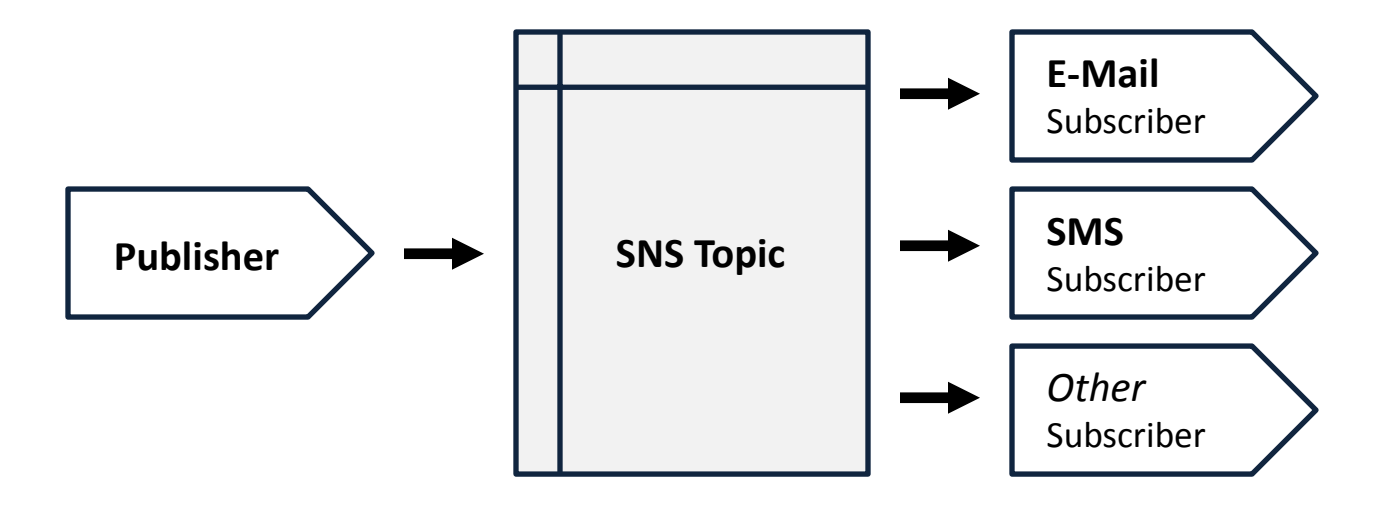

### Your Task

• Build Infrastructure to Test Benchmark Requests

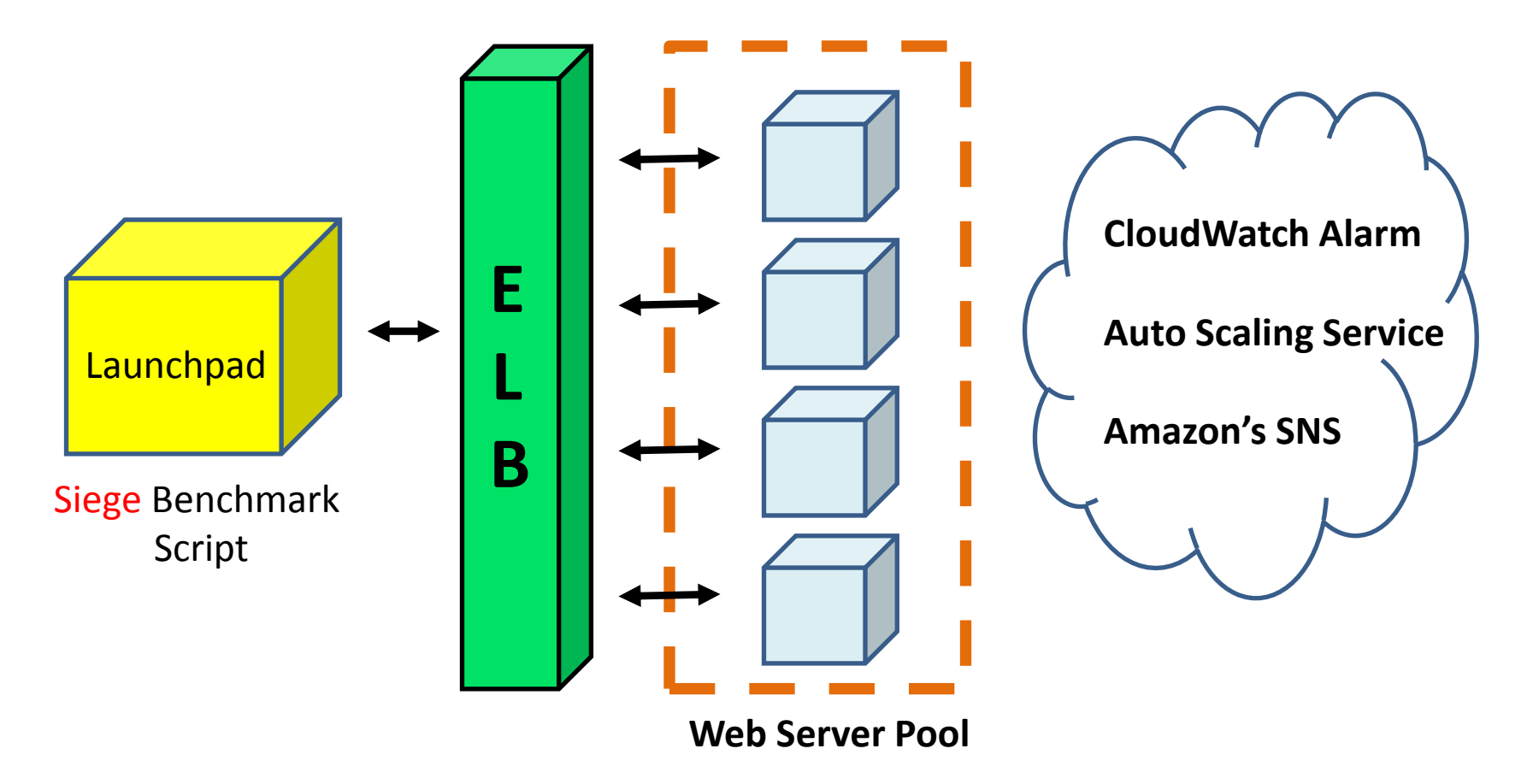

#### Resources

• Amazon's Auto Scaling Service

– <http://aws.amazon.com/autoscaling/>

• Amazon's CloudWatch Alarm

– <http://aws.amazon.com/cloudwatch/>

• Amazon's SNS (Simple Notification Service)

– <http://aws.amazon.com/sns/>

### Upcoming Deadlines

• Project 2:

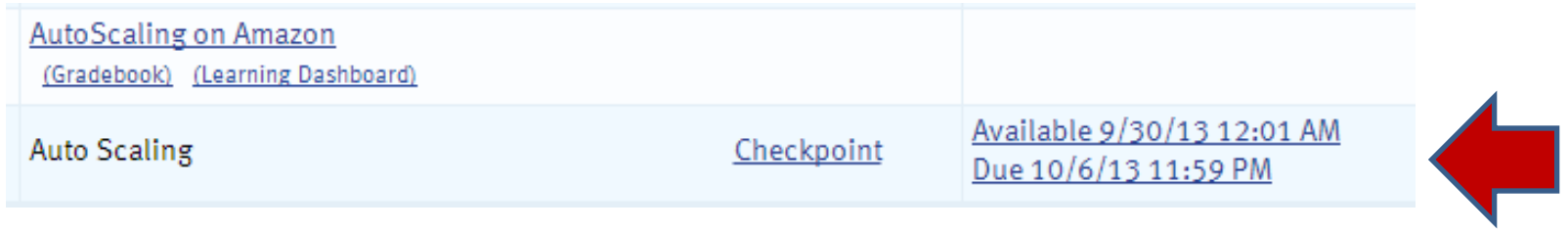

• Unit 3:

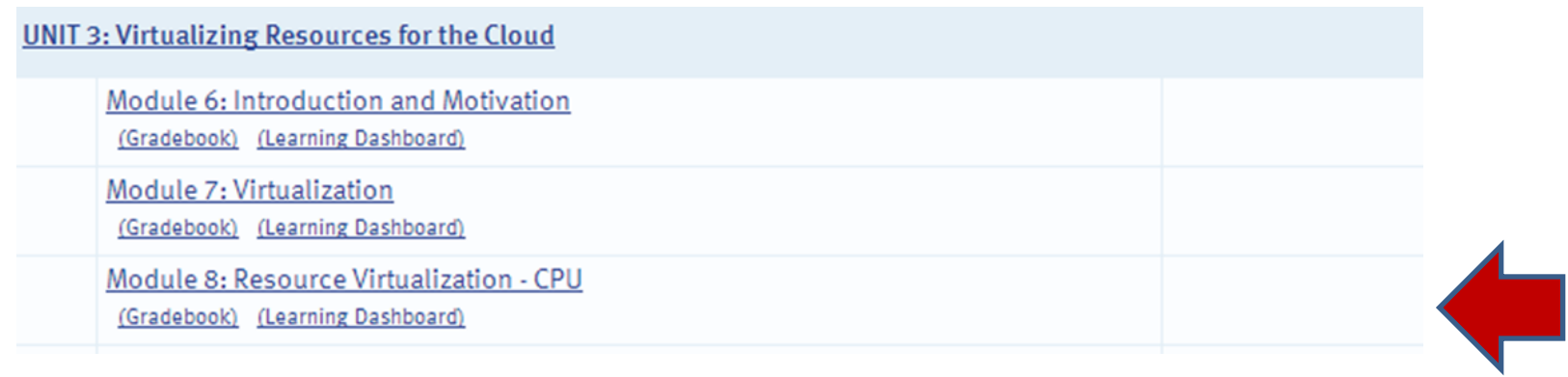

# Demo Outline

- 1. Create Auto Scaling Group using CLI
	- Install Auto Scaling CLI
	- Create Auto Scaling Launch Configuration
	- Create Auto Scaling Group
	- Create Auto Scaling Policy
	- Configure SNS
	- Delete Auto Scaling Group
- 2. Create Auto Scaling Group using Java API

# Install Auto Scaling CLI

- Set JAVA HOME variable
- Set AWS AUTO SCALING HOME & PATH variable
- Set AWS CREDENTIAL FILE variable
- Verify
	- as-cmd
- http://docs.aws.amazon.com/AutoScaling/late st/DeveloperGuide/UsingTheCommandLineTo ols.html

### Create Auto Scaling Launch Configuration

- as-create-launch-config *LaunchConfigurationName* --image-id *value* - *instance-type value*
- http://docs.aws.amazon.com/AutoScaling/late st/GettingStartedGuide/CreateASGroup.html# create-auto-scaling-group

### Create Auto Scaling Group

- as-create-auto-scaling-group *AutoScalingGroupName* --availability-zones *value*[,*value*…] -- launch-configuration *value* - max-size *value* –min-size *value*
- as-describe-auto-scaling-groups [*AutoScalingGroupName*]
- http://docs.aws.amazon.com/AutoScaling/late st/GettingStartedGuide/CreateASGroup.html# create-auto-scaling-group

# Create Auto Scaling Policy

- as-put-scaling-policy *PolicyName* --type *value* -auto-scaling-group *value* --adjustment *value*
- http://docs.aws.amazon.com/AutoScaling/late st/DeveloperGuide/as-scale-based-ondemand.html

# Configure SNS

- Create a SNS topic
- Subscribe to topic with email
- as-put-notification-configuration AutoScalingGroupName --notification-types *value* --topic-arn *topic-ARN*
- http://docs.aws.amazon.com/AutoScaling/late st/DeveloperGuide/ASGettingNotifications.ht ml

# Delete Auto Scaling Group

- Terminate all instances
	- as-update-auto-scaling-group *AutoScalingGroupName*
- Delete Auto Scaling Group
	- as-delete-auto-scaling-group *AutoScalingGroupName*
- Delete Auto Scaling Launch Configuration – as-delete-launch-config *LaunchConfigurationName*
- http://docs.aws.amazon.com/AutoScaling/latest/ GettingStartedGuide/DeleteASGroup.html

#### Create Auto Scaling Group using Java API

- Useful packages
	- com.amazonaws.services.autoscaling
	- com.amazonaws.services.autoscaling.model
- http://aws.amazon.com/articles/3586? encod ing=UTF8&jiveRedirect=1